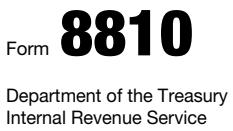

## Corporate Passive Activity Loss and Credit Limitations

Attach to your tax return (personal service and closely held corporations only). Go to *www.irs.gov/Form8810* for instructions and the latest information.

OMB No. 1545-0123

2023

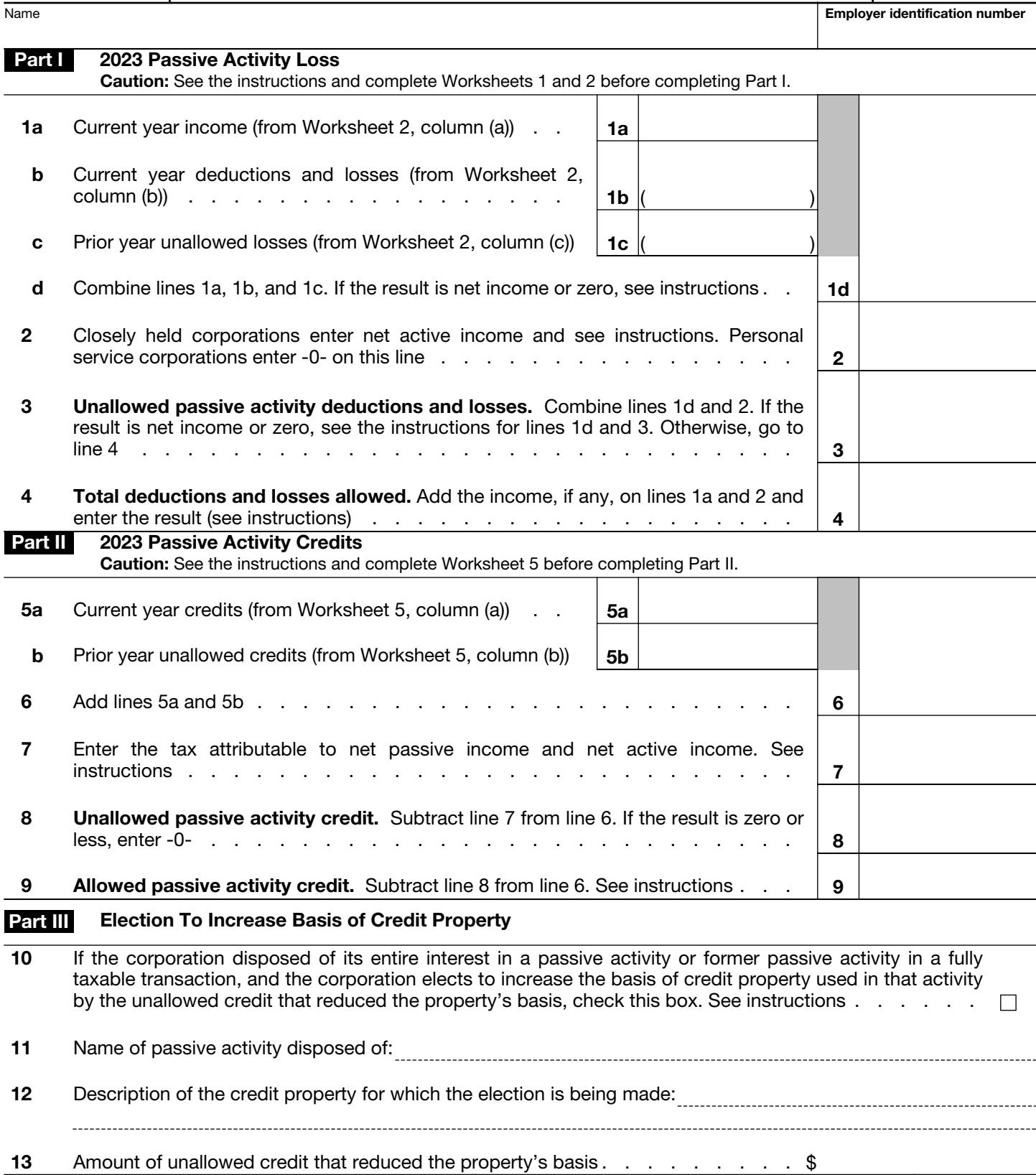

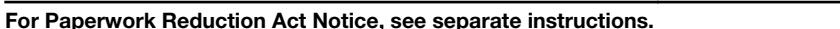